# <span id="page-0-1"></span><span id="page-0-0"></span>Tipps und Tricks eines DevOps Effizienz & Effektivität

Dr. Daniel Salem

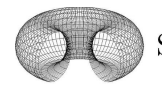

**SALEM ANALYTICS** 

29. Juni 2018

## Swiss PGDay 2018

HSR University of Applied Sciences Rapperswil (Switzerland)

Tipps und Tricks eines DevOps

Dr. Daniel Salem

[Ziel & Motto](#page-4-0)

[Postgres in verschiedenen Umgebungen](#page-6-0)

[Ein DevOp entwickelt \(Postgres/Emacs\)](#page-16-0)

[Denkmuster innerhalb der DB-Welt & DB-Organisation](#page-18-0)

[Arbeitstechnik eines DevOps \(Postgres/Emacs/Perl\)](#page-0-1)

[Empfehlungen ... Frage?](#page-0-1)

[Tipps und Tricks](#page-0-0) eines DevOps

Dr. Daniel Salem

## [Ziel & Motto](#page-4-0)

[Postgres in verschiedenen Umgebungen](#page-6-0)

[Ein DevOp entwickelt \(Postgres/Emacs\)](#page-16-0)

[Denkmuster innerhalb der DB-Welt & DB-Organisation](#page-18-0)

[Arbeitstechnik eines DevOps \(Postgres/Emacs/Perl\)](#page-0-1)

[Empfehlungen ... Frage?](#page-0-1)

### [Tipps und Tricks](#page-0-0) eines DevOps

Dr. Daniel Salem

### [Ziel & Motto](#page-4-0)

# Ziel & Motto

Wir reden meistens über das **WAS** wir tun (Technik/Features) . Dabei entwickeln wir uns selber nicht weiter.

Ein Entwicklungsprozess findet nur über die Stufen

- 1. nachahmen ("Copyright-Verletzung")
- 2. verinnerlichen ("verspielt/verträumt, es immer wieder tun")
- 3. weiterentwickeln ("Selbstreflexion, Meisterschaft erlangen") statt.

Darum müssen wir wissen, **WIE** es getan wird ...

Einen Job erledigen / eine Vision umsetzen! Werkzeuge sollten sich definieren durch: Effizienz Arbeitstechnik sollte sich definieren durch: Effektivität

... häufig definiert durch: Vorlieben, Mode oder auch kurzsichtige Faulheit 4|26

[Tipps und Tricks](#page-0-0) eines DevOps

Dr. Daniel Salem

### [Ziel & Motto](#page-4-0)

## <span id="page-4-0"></span>[Ziel & Motto](#page-4-0)

[Postgres in verschiedenen Umgebungen](#page-6-0)

[Ein DevOp entwickelt \(Postgres/Emacs\)](#page-16-0)

[Denkmuster innerhalb der DB-Welt & DB-Organisation](#page-18-0)

[Arbeitstechnik eines DevOps \(Postgres/Emacs/Perl\)](#page-0-1)

[Empfehlungen ... Frage?](#page-0-1)

### [Tipps und Tricks](#page-0-0) eines DevOps

Dr. Daniel Salem

# Kundenauftrag ... nur was Kleines ...

Auftrag des Marketings eines Finanzdienstleisters:

"Nur eine *kleine* Kundenselektion ... "

- "Ach, hier ist noch die Geheimhaltungsvereinbarung... ... die Kundendaten dürfen nicht extrahiert werden."
- "*Natürlich* haben wir hier eine Arbeitsumgebung für Sie!".

"Ihr Chef hat mir zugesichert ... *einen halben* Tag ...."

"Arbeitsumgebung" ......

Vorahnung: ⇒ "entwicklerfeindliche" Umgebung

"Fall & Schirm oder Fallschirm?"

 $\Rightarrow$  Werkzeugkiste packen 6|26

[Tipps und Tricks](#page-0-0) eines DevOps

Dr. Daniel Salem

# <span id="page-6-0"></span>Werkzeugkiste packen

- 1. Auf Testrechner Verzeichnisstruktur erstellen
- 2. Alle benötigte Software dorthin entpacken, notfalls installieren.
- 3. Verzeichnisbaum auf zweiten Rechner kopieren.
- 4. Shell-Skripte erstellen, testen
- 5. Alles auf CD brennen

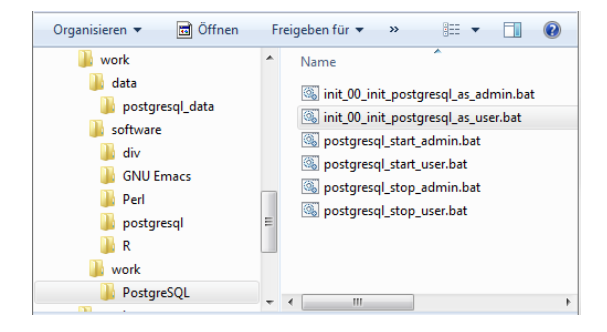

[Tipps und Tricks](#page-0-0) eines DevOps

Dr. Daniel Salem

# Postgres in "entwicklerfeindlicher" Umgebung

Fallschirm-Sprung ... let's HACK ...

- 1. Verzeichnis work unter C: erstellen
- 2. CD-ROM: Werkzeugkiste kopieren
- 3. Shell-Skripte ev. erstellen & anpassen
- 4. Datenbank erstellen
- 5. Postgres starten
- 6. Tabellen im pgadmin3 erstellen
- 7. Daten via COPY laden
- 8. Kundenselektion via R-Skripts
- 9. Postgres stoppen/runterfahren
- 10. work-Verzeichnis löschen

 $\Rightarrow$  Keine Spuren (ausser im Temp, Registry & Überwachungssystem)

[Tipps und Tricks](#page-0-0) eines DevOps

Dr. Daniel Salem

Postgres & **[Umgebungen](#page-6-0)** 

## ... die Skripts

 $\leftarrow$ 

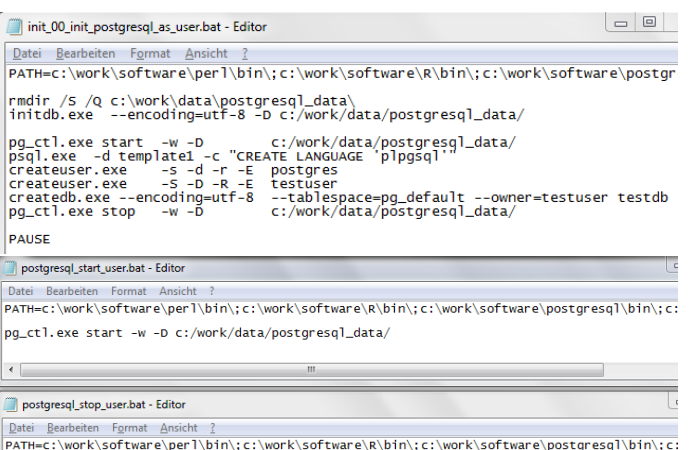

pq\_ctl.exe stop -w -D c:/work/data/postgresql\_data/

 $\leftarrow$  $\mathbf{m}$ start\_pgAdmin3.bat - Editor Datei Bearbeiten Format Ansicht ? PATH=c:\work\software\per1\bin\;c:\work\software\R\bin\;c:\work\software\postgresql\bin\;c: c:\work\software\postgresql\bin\pgAdmin3.exe

m.

### [Tipps und Tricks](#page-0-0) eines DevOps

Dr. Daniel Salem

Postgres & [Umgebungen](#page-6-0)

 $\overline{ }$ 

[Empfehlungen & ?](#page-0-1)

9|26

## Was lernen wir?

### **Wir brauchen keine Admin-Rechte!**

Admin-Rechte sind **süsses Gift**:

Einfach & schnell und bringen langfristig nur Probleme, da intransparent und maschinenspezifisch.

Wer ohne Admin-Rechte arbeitet:

- **Imuss am Anfang mehr denken**
- **Exist flexibler**
- **EXALE AND Kann überall arbeiten**/ "sofort" weiterarbeiten
- $\Rightarrow$  Arbeite immer so, dass Du keine Admin-Rechte brauchst!

wenn möglich, und ist in über 95% der Fälle möglich

## **Weniger Sand im Getriebe**

[Tipps und Tricks](#page-0-0) eines DevOps

Dr. Daniel Salem

[Ziel & Motto](#page-4-0)

[Postgres in verschiedenen Umgebungen](#page-6-0)

[Ein DevOp entwickelt \(Postgres/Emacs\)](#page-16-0)

[Denkmuster innerhalb der DB-Welt & DB-Organisation](#page-18-0)

[Arbeitstechnik eines DevOps \(Postgres/Emacs/Perl\)](#page-0-1)

[Empfehlungen ... Frage?](#page-0-1)

[Tipps und Tricks](#page-0-0) eines DevOps

Dr. Daniel Salem

[DevOp@work1](#page-16-0)

# Ein DevOp entwickelt (Postgres/Emacs)

## **Meine** Werkzeuge sollen **mich** effizient machen.

pgadmin3 gut, braucht graphische Umgebung

emacs läuft "überall"

Ja, man muss sich ein**arbeiten**! ⇒ mein "Betriebssystem" seit 19 Jahren

ist ein universelles Werkzeug

- ▶ sql-mode ... sql-postgres (postgres-spezifischer mode)
- $\blacktriangleright$  shell ... **ein Segen unter Win-Dose**
- $\blacktriangleright$  AUCTex ... für diese Präsentation in LAT<sub>E</sub>X
- perl ... für mich
- $\triangleright$  ess ... emacs-speaks-statistic für R, SAS ...
- org-mode ... für Dokus, Zeiterfassung, Todo-Listen
- dired-mode ... Dateimanager
- $\blacktriangleright$  wl ... email-client ... only text
- $\triangleright$  ... und natürlich lisp ... 12|26

[Tipps und Tricks](#page-0-0) eines DevOps

Dr. Daniel Salem

DevOn@work1

[Ziel & Motto](#page-4-0)

[Postgres in verschiedenen Umgebungen](#page-6-0)

[Ein DevOp entwickelt \(Postgres/Emacs\)](#page-16-0)

## [Denkmuster innerhalb der DB-Welt & DB-Organisation](#page-18-0)

[Arbeitstechnik eines DevOps \(Postgres/Emacs/Perl\)](#page-0-1)

[Empfehlungen ... Frage?](#page-0-1)

### [Tipps und Tricks](#page-0-0) eines DevOps

### Dr. Daniel Salem

[DB-Welten](#page-18-0)

## Denkmuster der DB-Welt & DB-Organisation

Erkenne **WIE** Du programmierst/entwirfst: Programmierst Du im Stil von C/../Java in sql/pgsql? Denke in Tabellen und nicht in Zeilen (C/../Java).

### **Matrizen- bzw. Dataframe-Denken**

**Merke:** Applikations-DB != DataWarehouse-DB

 $\Rightarrow$  Beachte, mit wem Du sprichst!

### **Entwerfe Prozessflüsse mit Hilfe von Schemen:**

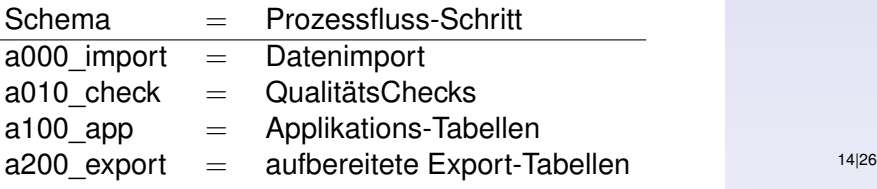

[Tipps und Tricks](#page-0-0) eines DevOps

Dr. Daniel Salem

[DB-Welten](#page-18-0)

[Ziel & Motto](#page-4-0)

[Postgres in verschiedenen Umgebungen](#page-6-0)

[Ein DevOp entwickelt \(Postgres/Emacs\)](#page-16-0)

[Denkmuster innerhalb der DB-Welt & DB-Organisation](#page-18-0)

[Arbeitstechnik eines DevOps \(Postgres/Emacs/Perl\)](#page-0-1)

[Empfehlungen ... Frage?](#page-0-1)

### [Tipps und Tricks](#page-0-0) eines DevOps

Dr. Daniel Salem

DevOn@work2

# Dr. Salem über die Schulter geschaut ...

**Ziel:** Ruhig schlafen können, trotz Verantwortungsgefühl

### **Zutaten:**

postgres Einfach nur schön, von Profis für Profis emacs Weil ich einfach zu faul bin ...

perl Meine middleware-Sprache mit dem schönsten HashRef-Datencontainer für datenstrukturiertes Programmieren und Funktionsaufrufe ohne Rückgabewerte ...

Komplexität runter/ Hirnschmalz rauf

etwas Ähnliches wie HashRef wurden in JavaScript als JSON implementiert

### [Tipps und Tricks](#page-0-0) eines DevOps

Dr. Daniel Salem

DevOn@work2

<span id="page-16-0"></span>[Ziel & Motto](#page-4-0)

[Postgres in verschiedenen Umgebungen](#page-6-0)

[Ein DevOp entwickelt \(Postgres/Emacs\)](#page-16-0)

[Denkmuster innerhalb der DB-Welt & DB-Organisation](#page-18-0)

[Arbeitstechnik eines DevOps \(Postgres/Emacs/Perl\)](#page-0-1)

[Empfehlungen ... Frage?](#page-0-1)

### [Tipps und Tricks](#page-0-0) eines DevOps

Dr. Daniel Salem

# Empfehlungen

## **Effizienz**

Wer ohne Admin-Rechte seine Arbeitsumgebung aufbaut ist flexibler & kann überall arbeiten/weiterarbeiten.

Lerne verschiedene Sprachen und kombiniere sie! Investiere in Deine Arbeitstechnik

## Have fun and DO IT

"Wer etwas ändern will, sucht Wege. Wer nichts ändern will, sucht Gründe". (überliefert)

### **Effektivität**

**"It's not about how hard you work,**

**it's about how much you get done."**

### [Tipps und Tricks](#page-0-0) eines DevOps

### Dr. Daniel Salem

# <span id="page-18-0"></span>Fragen? ...

### Danke für Ihre Aufmerksamkeit und Ihr Interesse

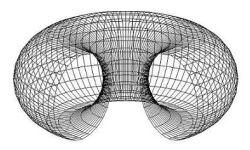

# **SALEM ANALYTICS**

daniel.salem@salem-analytics.ch

[Tipps und Tricks](#page-0-0) eines DevOps

Dr. Daniel Salem